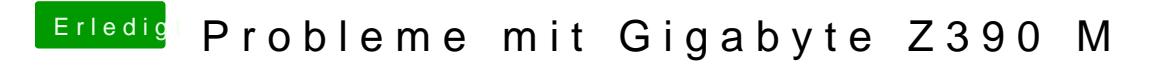

Beitrag von Kazuya91 vom 1. November 2018, 13:43

Meinst du man muss trotzdem unter Clover den Inject einfügen oder geht Whatevergreen auch ohne?